| Thema                     | <b>Werke der Musik</b>                                                                                                    |
|---------------------------|----------------------------------------------------------------------------------------------------|
| ÜR                        | M1                                                                                                    |
|                           | M <sub>2</sub>                                                                                                    |
| <b>RSWK</b>               | 739-741, 1. werden durch das neue Format außer Kraft gesetzt                                                                                                    |
| RAK-M                     | M 501-511, M 515, Anlagen M 4-11                                                                                                    |
| Entitätencode             | wim, wif                                                                                                    |
| Satzart                   | Tu                                                                                                    |
| Allgemeines               | RSWK 741, 2. bleibt in der Sacherschließung in Kraft, s. "Verwendung". Für die<br>Sacherschließung gelten M 510, 2. und M 515 nicht.                                                                                                    |
| Bevorzugte<br>Bezeichnung | Als bevorzugte Bezeichnung von Werken wird ihr Titel bzw. Originaltitel<br>gewählt. Pro Werk wird nur ein Datensatz gebildet. Die bisher gültigen Regeln<br>von RSWK verlieren zum Teil ihre Gültigkeit. Für die Ansetzung des Werktitels<br>sind im Wesentlichen (für die Abweichungen s. "Allgemeines" und<br>"Verwendung") die RAK-Musik 2003 maßgeblich, allerdings mit den<br>Unterfeldern der GND:                                                                                                    |
|                           | Bei Formalsachtiteln:<br>$\bullet$<br>\$a: Form- und Gattungsbegriff(e)<br>$\circ$<br>\$m: Besetzung (dieses Feld wird für jedes beteiligte Instrument<br>$\circ$<br>wiederholt, s. Beispiele)<br>\$r: Tonart<br>$\circ$<br>\$n: Fortlaufende Zählung, Opus-Zahl oder Zählung eines<br>$\circ$<br>Werkverzeichnisses<br>\$f: Jahresangaben<br>O<br>Bei Individualsachtiteln:<br>\$a: Individuelle Benennung sowie, durch Komma abgetrennt,<br>O<br>unterscheidende Form- und Gattungsbegriffe<br>\$m: Besetzung mit Zählung der Instrumente.<br>$\circ$<br>\$r: Tonart<br>O<br>\$n: Fortlaufende Zählung, Opus-Zahl oder Zählung eines<br>$\circ$<br>Werkverzeichnisses<br>\$f: Jahresangaben<br>$\circ$<br>\$g: Identifizierender Zusatz, in der Regel für anonyme Werke<br>$\circ$<br>Bei beiden Sachtitelarten:<br>\$p: Titel des Teils eines Werkes, zu wiederholen für Teile von<br>O<br>Teilen (vgl. AWB-M-02 "Teile von Werken der Musik")<br>\$s: für Fassungen (Bearbeitungen von eigener Hand)<br>$\circ$<br>\$o: für Bearbeitungen (Bearbeitungen von fremder Hand,<br>$\circ$<br>"Arr.", "Bearbeitung"). <sup>1</sup><br>\$v: Bemerkung zum bevorzugten Namen<br>$\circ$<br>Die Felder \$m, \$r, \$n, \$f, \$s, \$p werden nur dann eingegeben, wenn sie nach<br>RAK-Musik vorgeschrieben sind. Über RAK-Musik hinausgehende Informationen<br>werden nur in die Felder 3XX und 5XX eingetragen. |

<span id="page-0-0"></span> $1$  Das Unterfeld \$o wird zurzeit für Werke der Musik nicht besetzt.

i<br>I

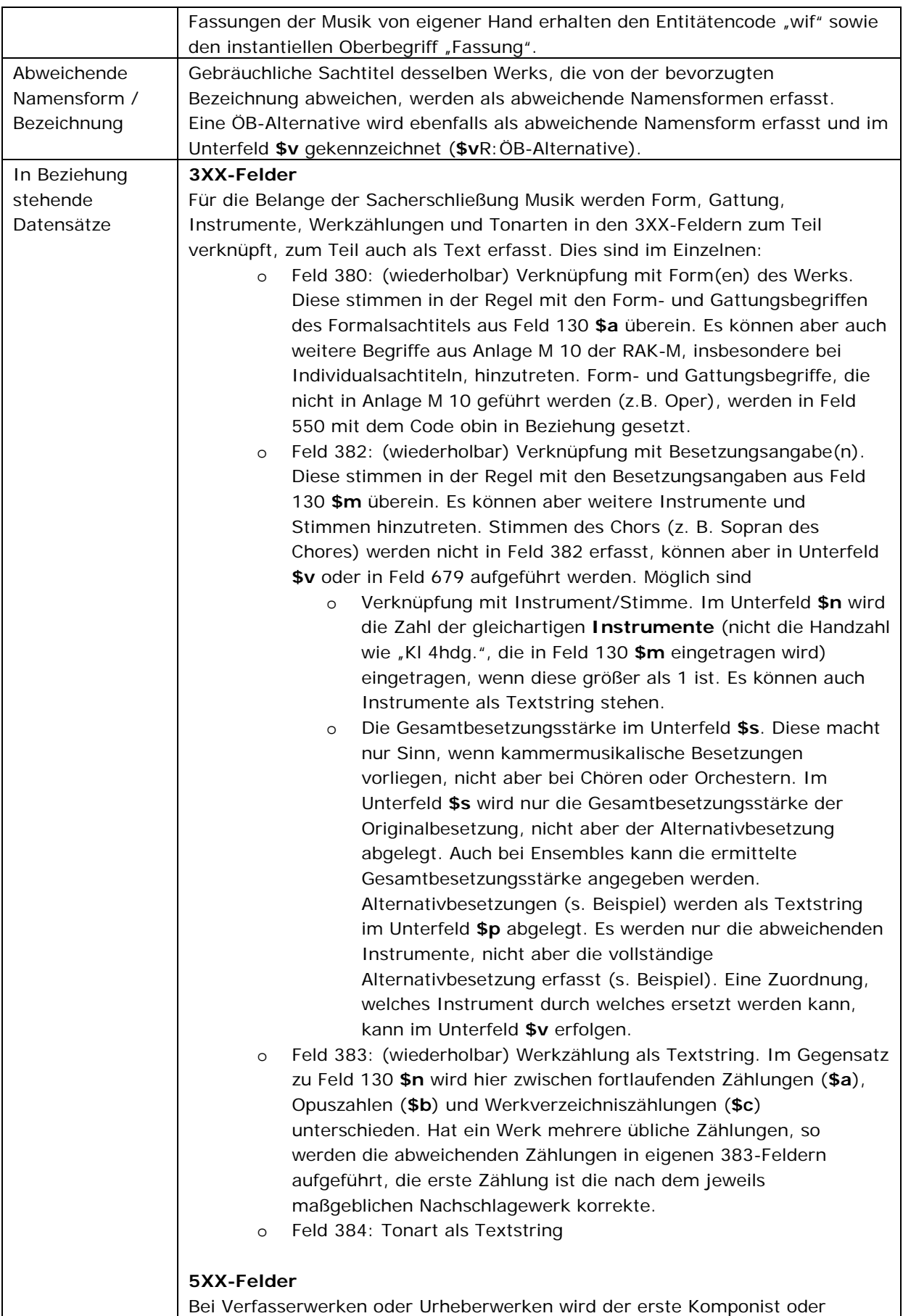

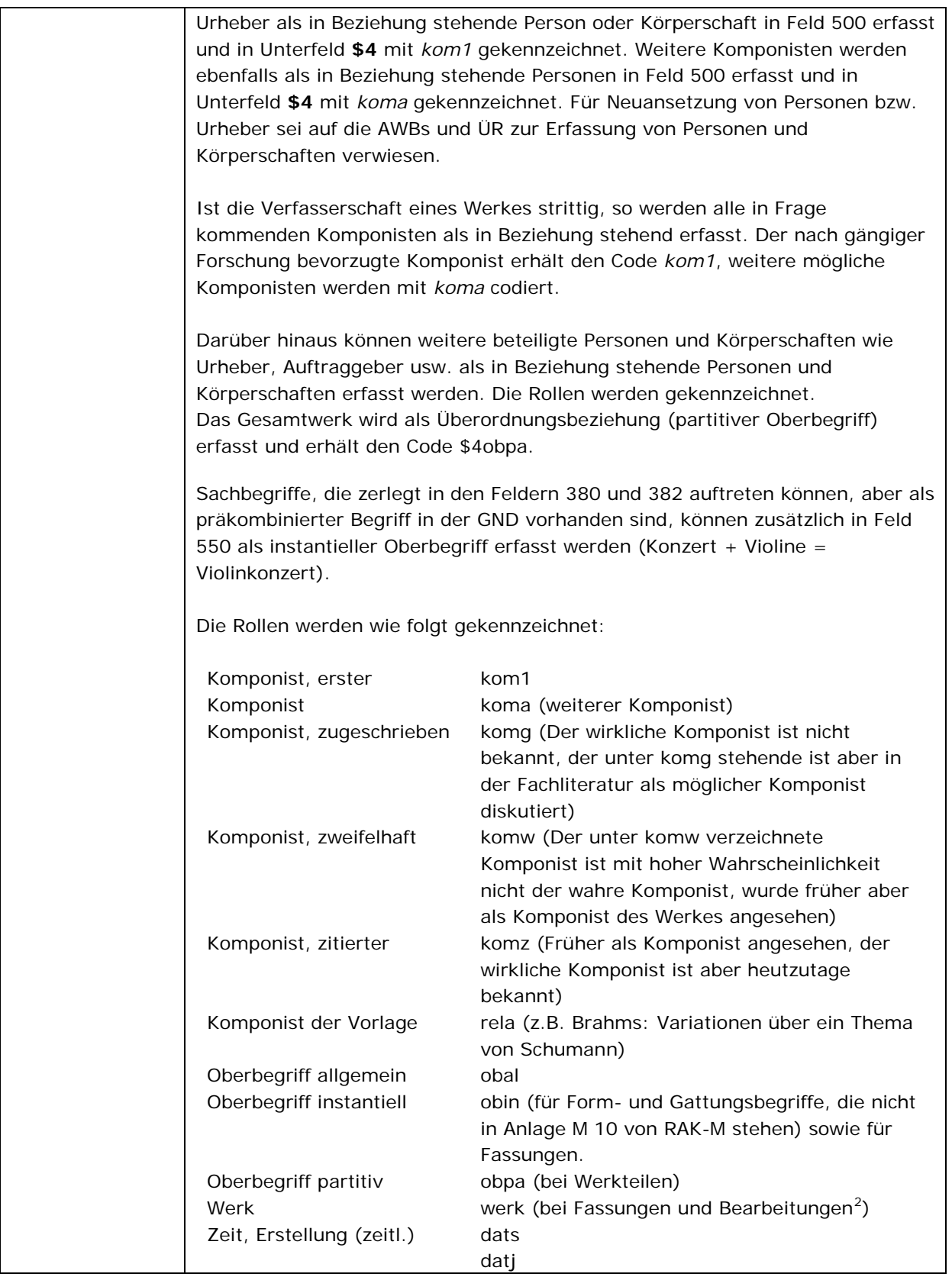

<span id="page-2-0"></span> $2$  Das Unterfeld \$o wird zurzeit für Werke der Musik nicht besetzt. Daher gibt es keine Datensätze für Bearbeitungen.

i<br>I

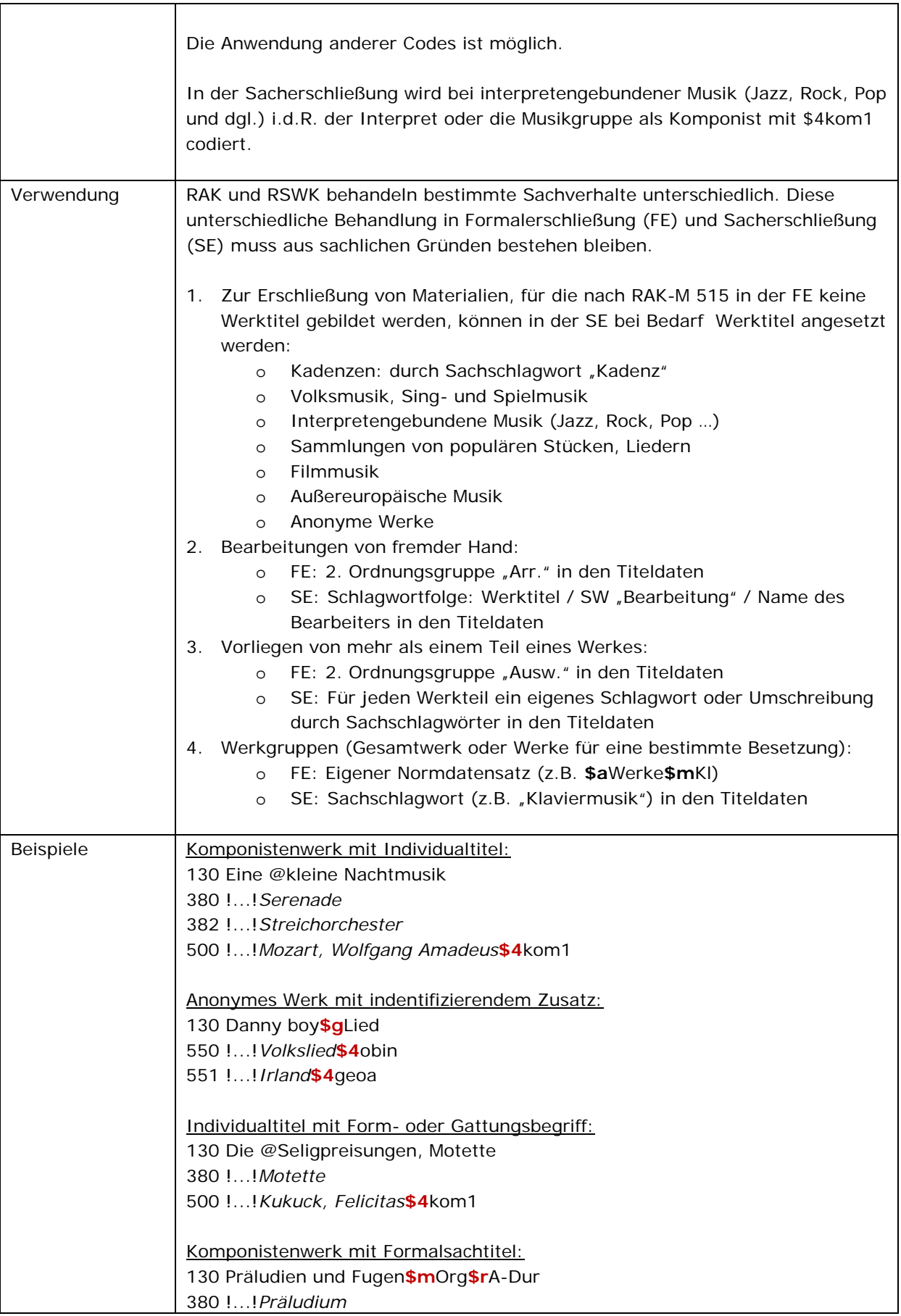

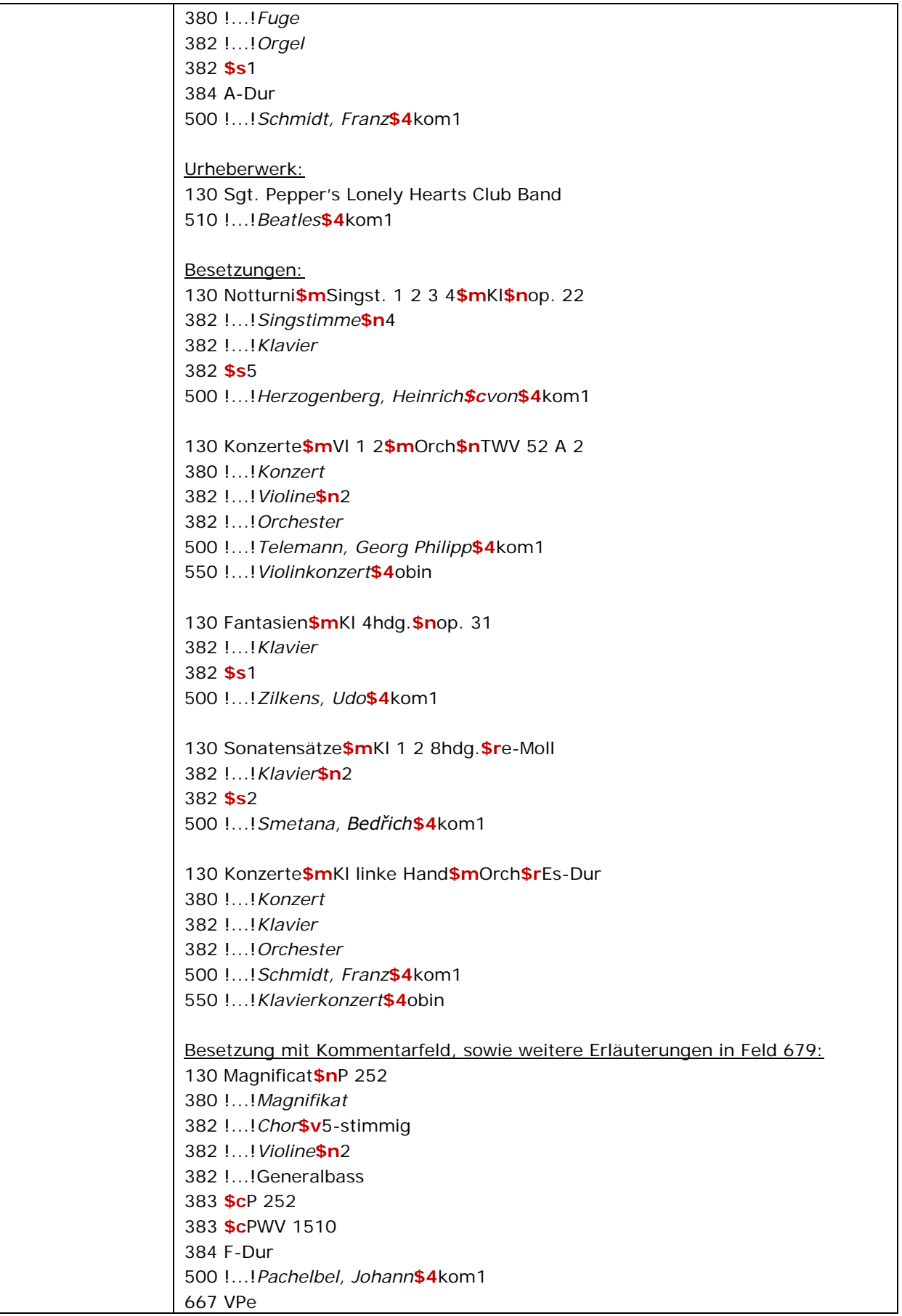

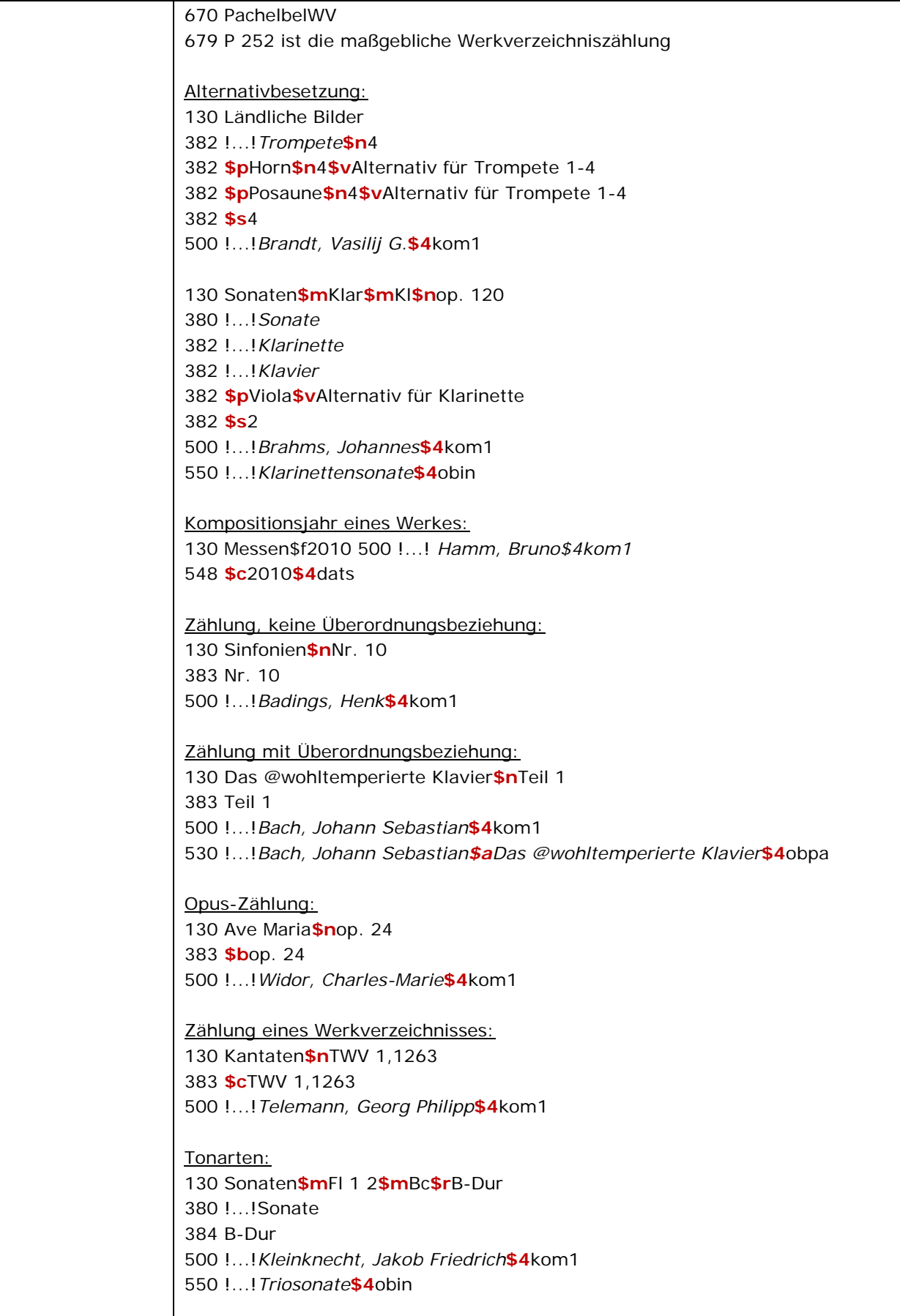

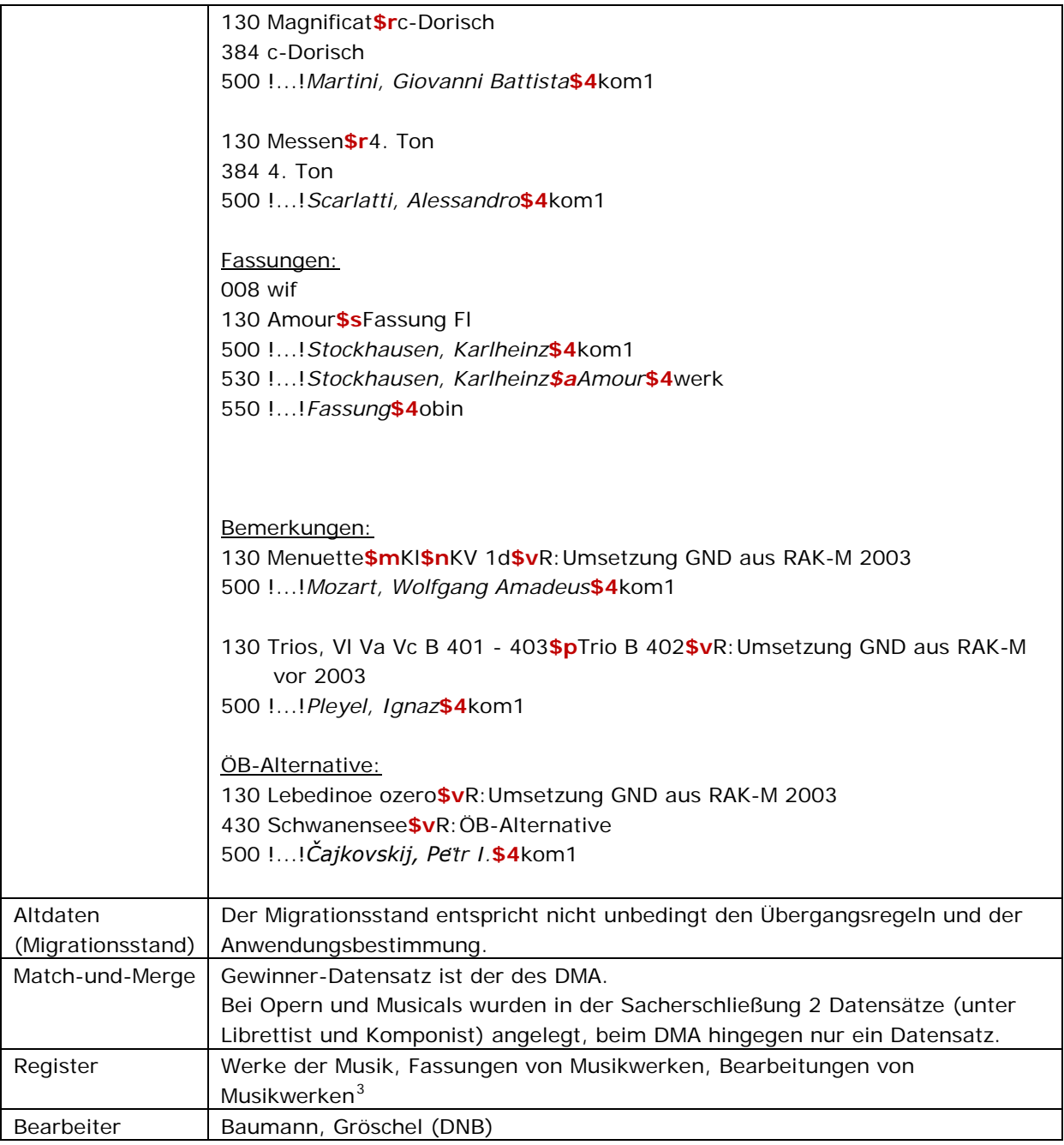

i<br>I

<span id="page-6-0"></span> $3$  Das Unterfeld \$o wird zurzeit für Werke der Musik nicht besetzt. Daher gibt es keine Datensätze für Bearbeitungen.